# UNIVERSIDADE FEDERAL DE SANTA MARIA CENTRO DE TECNOLOGIA CURSO DE GRADUAÇÃO EM ENGENHARIA DE PRODUÇÃO

Matheus Ramos dos Santos

# **ANÁLISE DE VIABILIDADE ECONÔMICO-FINANCEIRA PARA IMPLANTAÇÃO DE UM SUPERMERCADO NA CIDADE DE SANTA MARIA**

Santa Maria, RS 2023

Matheus Ramos dos Santos

# **ANÁLISE DE VIABILIDADE ECONÔMICO-FINANCEIRA PARA IMPLANTAÇÃO DE UM SUPERMERCADO NA CIDADE DE SANTA MARIA**

Trabalho de Conclusão de Curso apresentado ao Curso de Graduação em Engenharia de Produção da Universidade Federal de Santa Maria (UFSM, RS), como requisito parcial para obtenção do título de **Engenheiro de Produção.**

Orientador: Prof. Cristiano Roos, Dr. Eng.

Santa Maria, RS 2023

#### **RESUMO**

# **ANÁLISE DE VIABILIDADE ECONÔMICO-FINANCEIRA PARA IMPLANTAÇÃO DE UM SUPERMERCADO NA CIDADE DE SANTA MARIA**

## AUTOR: Matheus Ramos dos Santos ORIENTADOR: Cristiano Roos

O presente trabalho de conclusão de curso aborda a análise de viabilidade econômico-financeira na implementação de um supermercado como empreendimento comercial. O setor varejista de alimentos e produtos de consumo tem desempenhado um papel fundamental na economia, proporcionando bens essenciais para a população e gerando empregos. Nesse contexto, a avaliação cuidadosa da viabilidade econômico-financeira de um novo empreendimento é crucial para tomar decisões informadas e bem fundamentadas. A pesquisa realizada englobou diversas etapas, começando pelo histórico de faturamento do ponto a ser comprado, juntamente com seus custos fixos, empréstimos vigentes e produtos em estoque. Em seguida, foram coletados dados relevantes sobre os custos associados à implantação da nova gestão do supermercado, incluindo investimentos iniciais, despesas operacionais, recursos humanos e manutenção. A metodologia de análise financeira incluiu a aplicação de técnicas como o Fluxo de Caixa Descontado (FDC) e o Taxa de Retorno do Investimento (TIR), permitindo uma avaliação abrangente dos aspectos econômicos do projeto ao longo de um horizonte temporal definido. Foram utilizadas taxas de desconto conservadoras, levando em conta o risco e a incerteza inerentes ao ambiente de negócios. Os resultados da análise revelaram indicadores favoráveis de viabilidade econômico-financeira para a implementação do supermercado. O projeto demonstrou um Fluxo de Caixa Líquido positivo ao longo do período avaliado, bem como um Tempo de Retorno do Investimento condizente com as expectativas do empreendedor. Isso sugere que o empreendimento possui potencial para gerar lucro e recuperar o investimento realizado. Em conclusão, este trabalho oferece uma avaliação da viabilidade econômicofinanceira na implementação de um supermercado, destacando a importância de considerar cuidadosamente diversos fatores para tomar decisões empresariais sólidas. As informações e conclusões apresentadas podem ser utilizadas como base para orientar empreendedores, investidores e profissionais do setor varejista na tomada de decisões relacionadas a novos empreendimentos comerciais.

**Palavras-chave:** Supermercados; Viabilidade econômico-financeira, Fluxo de Caixa Descontado; Taxa de Retorno do Investimento

## **ABSTRACT**

# **ECONOMIC-FINANCIAL FEASIBILITY ANALYSIS OF THE IMPLEMENTATION OF A SUPERMARKET IN THE CITY OF SANTA MARIA**

## AUTHOR: Matheus Ramos dos Santos ADVISOR: Cristiano Roos

The present work addresses the economic-financial feasibility analysis in the implementation of a supermarket as a commercial enterprise. The retail sector of food and consumer products has played a key role in the economy, providing essential goods to the population and generating jobs. In this context, careful assessment of the economic-financial viability of a new venture is crucial for making informed and well-founded decisions. The research carried out encompassed several steps, starting with the billing history of the point to be purchased, along with its fixed costs, current loans and products in stock. Next, relevant data was collected on the costs associated with the implementation of the new supermarket management, including initial investments, operating expenses, human resources and maintenance. The financial analysis methodology included the application of techniques such as Discounted Cash Flow (DCF) and Internal Rate of Return (IRR), allowing a comprehensive assessment of the economic aspects of the project over a defined time horizon. Conservative discount rates were used, taking into account the risk and uncertainty inherent in the business environment. The results of the analysis revealed favorable indicators of economic-financial viability for the implementation of the supermarket. The project showed a positive Net Cash Flow over the period evaluated, as well as a Return-on-Investment Time consistent with the expectations of the entrepreneur. This suggests that the enterprise has the potential to generate profit and recover the investment made. In conclusion, this paper provides an assessment of the economicfinancial feasibility of implementing a supermarket, highlighting the importance of carefully considering several factors to make sound business decisions. The information and conclusions presented can be used as a basis to guide entrepreneurs, investors and retail professionals in making decisions related to new business ventures.

**Keywords:** Supermarket, Economic-Financial Feasibility, Discounted Cash Flow; Internal

Rate Return

# **1 INTRODUÇÃO**

A pandemia de COVID-19 colocou a prova diversos setores da economia. O setor supermercadista como um todo apresentou resistência às oscilações econômicas como visto no primeiro período da pandemia, onde segundo a Associação Brasileira de Supermercados (2020), o setor apresentou um crescimento de 3,94% de janeiro a agosto de 2020, na comparação com o mesmo período do ano anterior. Ao encontro disso, é justificável o setor supermercadista ser o líder em abertura de novas lojas de supermercados no país em 2021 com 54,09 mil novas lojas (CONFEDERAÇÃO NACIONAL DO COMÉRCIO DE BENS, SERVIÇOS E TURISMO, 2021).

Também segundo a Associação Brasileira de Supermercados (2020), o setor supermercadista tem o Rio Grande do Sul como o terceiro estado com maior participação em faturamento, sendo de 10,6%, e em número de lojas, sendo de 14,4%. Isso se justifica pelo Rio Grande do Sul ser também a quarta economia do país de acordo com a participação de 6,5% no PIB de 2019 publicado pelo Instituto Brasileiro de Geografia e Estatística (2020) indicando a região sul como uma boa localidade para investimentos em novas instalações. Em 2021, o Brasil apresentou um recorde no número de abertura de novos negócios. Segundo o Ministério da Economia, apresentou um aumento de 19,7% em relação ao ano de 2020 (BRASIL, 2021).

A partir do contexto apresentado e dos desafios decorrentes tem-se como problema de pesquisa deste estudo uma pergunta de origem aplicada e prática: há viabilidade econômicofinanceira de um novo supermercado em Santa Maria considerando o atual cenário de pandemia da COVID-19? Para responder a essa pergunta, a pesquisa tem como objetivo geral analisar a viabilidade econômico-financeira de um novo supermercado na cidade de Santa Maria. Para isso estabeleceram-se os seguintes objetivos específicos: (i) projetar o fluxo financeiro do negócio para quatro anos; (ii) avaliar a viabilidade econômico-financeira do negócio a partir da simulação de cenários e; (iii) monitorar os resultados do negócio nos primeiros meses de funcionamento.

Dentre as razões para a realização do estudo está o auxílio à tomada de decisão dos sócios os quais, devido a oferta de venda do antigo supermercado ser aparentemente atrativa, apresentaram certa insegurança para o fechamento do negócio por desconhecerem de métodos de análise de investimentos para auxiliá-los nesse processo decisório. Além disso, os sócios desconhecem o potencial de retorno do supermercado, corroborando a importância do conhecimento que o resultado desta pesquisa pode proporcionar.

## **2 REFERENCIAL TEÓRICO**

Para o desenvolvimento deste estudo precisarão ser compreendidos alguns conceitos, bem como, estudos práticos e aplicados para melhor fundamentar os procedimentos metodológicos desta pesquisa.

## 2.1 PROJEÇÕES FINANCEIRAS

Para Camloffski (2014), na contabilidade o fluxo de caixa é uma ferramenta fundamental para a análise da liquidez e da necessidade de capital de giro da empresa. Para o autor, isso é representado pelo resultado das transações financeiras efetivamente nas datas em que entram e saem do caixa, sendo também chamado de regime de caixa.

Para Perez Jr. (2015), a partir da projeção do demonstrativo de resultado de exercício será possível obter a projeção do lucro líquido, enquanto o capital de giro, contas a receber, contas a pagar, estoques e disponibilidades serão projetados no formato do fluxo de caixa pelo balanço patrimonial. No cálculo da projeção do resultado, deve-se estabelecer um índice de crescimento das vendas para os próximos períodos que irá basear as demais projeções de custos e despesas do negócio que serão calculadas de maneira proporcional aos meses anteriores.

Segundo Da Silva (2013), é recomendado o uso da ITG 1000 para micro e pequenas empresas, ou seja, para empresas que possuam o faturamento médio mensal de até R\$ 400.000,00. A ITG 1000 apresenta um plano de contas simplificado de balanço patrimonial e demonstrativo de resultado do exercício que facilita a consolidação e visualização das informações contábeis.

# 2.2 ANÁLISE DE INVESTIMENTOS

Para Souza (2008), a natureza da decisão de investir está no nível de risco assumido pelos investidores. Segundo o autor, em um cenário hipotético onde todas as forças que impactam um determinado projeto fossem conhecidas, o investimento seria tomado sem risco. Portanto, um projeto de investimento tem por objetivo aumentar o seu nível de informações disponíveis para análise e, assim, minimizar o nível de risco para os tomadores de decisão.

Para uma análise de investimentos, faz-se necessário um estudo com elementos da Engenharia Econômica. Nesse trabalho primeiramente define-se a Taxa Mínima de Atratividade dos investidores para, após a modelagem dos demonstrativos financeiros, realizarse o cálculo dos indicadores Valor Presente Líquido, Taxa Interna de Retorno e *Payback*, sendo esses os principais indicadores para o processo decisório (CARVALHO NETTO, 2011).

Segundo Côrtes (2014), o Valor Presente Líquido (VPL) é obtido da diferença entre o investimento inicial e os valores presentes do fluxo de caixa projetado calculados a uma Taxa Mínima de Atratividade. Quando o VPL é maior que zero significa que as entradas do fluxo projetado são maiores que o investimento indicando viabilidade do investimento. A Equação 1 representa o cálculo do VPL.

$$
VPL = \sum_{t=1}^{n} \frac{F_t}{(1+i)^t} - I_0
$$
 (1)

Onde VPL é o Valor Presente Líquido,  $F_t$  o fluxo de caixa por período,  $I_0$  o investimento realizado, i a taxa mínima de atratividade e n o número de períodos analisados.

Para Alves, Mattos e Azevedo (2017), o VPL possui como principais vantagens o valor do dinheiro no tempo considerando a Taxa Mínima de Atratividade da empresa e a possibilidade de aplicação em qualquer fluxo de caixa.

Segundo Vannucci (2013), para a aplicação do VPL é necessária a definição da Taxa Mínima de Atratividade (TMA) que é a taxa mínima de juros atrativa ao investidor. A partir da TMA será possível a comparação com a Taxa Interna de Retorno (TIR). A TIR será o indicador que representará o percentual de remuneração do investimento, ou seja, será a taxa de juros que igualará as receitas e as despesas no período zero (ALVES; MATTOS; AZEVEDO, 2017). Para um investimento ser atrativo, a respectiva TIR deverá ser maior que a TMA definida.

O *Payback* é uma ferramenta que permite avaliar a qualidade do investimento a partir do cálculo do tempo de retorno do capital investido. Representará a liquidez do investimento, ou seja, quanto menor o *Payback* maior a liquidez do projeto e menor será o seu risco (CAMLOFFSKI, 2014). Torres (2006) indica que o *Payback* seja utilizado como ferramenta secundária na seleção de alternativas de investimento devido a simplicidade do método. Contudo, a fácil interpretação do método pode ter grande utilidade na apresentação de resultados e tomada de decisão quando utilizado de forma complementar.

Para Blank e Tarquin (2010), o *Payback* não pode ser utilizado para a tomada de decisão sem considerar o valor do dinheiro no tempo, ou seja, utilizando a TMA como taxa de desconto. Esse é o chamado *Payback* Descontado o qual é calculado através da Equação 2.

$$
n_p = \frac{P}{FCL(P'_F, i, t)}
$$
 (2)

Onde np é o *Payback* Descontado, P é o investimento inicial e  $FCL(\frac{P}{F}, i, t)$ é o fluxo de caixa líquido nas entradas projetadas. Para o cálculo deste, é utilizada a equação 3 a seguir:

$$
\text{FCL}\left(\frac{P}{F}, i, t\right) = \frac{\text{VF}}{\left(1 + i\right)^t} \tag{3}
$$

Onde VF é o valor futuro, i a taxa de retorno e t o tempo do projeto.

# 2.3 APLICAÇÕES

Dentre as aplicações encontradas na literatura, Silva e Pinheiro (2018) desenvolveram um plano financeiro para uma microcervejaria artesanal que apresentou, a partir das projeções de fluxo de caixa, demonstração de resultados de exercícios e balanço patrimonial, o cálculo da viabilidade do investimento necessário para o negócio. O estudo partiu da projeção da curva de vendas para, com as informações de composição de cada produto, calcular o custo de produção. No início do projeto foram coletados dados de investimentos e estimadas as despesas previstas para a implementação do negócio. A partir das projeções base, foram elaborados seis cenários variando a projeção de vendas para, por fim, realizar-se o cálculo do VPL, *Payback* Simples e TIR.

Sobre uma análise de viabilidade econômico-financeira para aquisição de uma unidade de armazenagem de soja e milho, o estudo de Vergara et al. (2017) apresentou uma etapa prévia de estudo de mercado para conhecimento dos processos, clientes e produtos. No estudo, foram considerados cenários climáticos, catálogos de concorrentes, além de serem aplicados questionários e mapeamentos de processos para melhor reconhecimento do ambiente. A partir disso, foi possível projetar a curva de produção para que as demais etapas, similar ao trabalho de Silva e Pinheiro (2018), fossem realizadas.

O estudo de Oliveira, Belladona e Rabaioli (2021) apresentou uma análise de viabilidade econômica e financeira da incubação de uma empresa de automação residencial que possuía como principal produto um sistema que possibilita o controle de consumo de energia,

temperatura, iluminação, abertura de portas e janelas de maneira remota. A metodologia aplicada partiu das definições de custo de produto e público alvo, levantamento do investimento inicial necessário e custos fixos do negócio. Em seguida construiu-se um Demonstrativo de Resultado de Exercício (DRE) com as projeções para os três primeiros anos. A partir do DRE, foi estipulada uma Taxa Mínima de Atratividade com base na taxa Selic e calculados os indicadores de VPL, *Payback* e TIR que se apresentaram positivos confirmando a viabilidade do investimento. Por fim, para complementar aos indicadores anteriores, foram calculadas a Lucratividade, Rentabilidade e o Ponto de Equilíbrio do projeto de investimento para dar ainda mais dimensão do potencial do negócio.

Para a abertura de uma fábrica de esquadrias de alumínio na região de Maringá foi realizado um estudo de Viabilidade Econômica por Floreano e Cortezia (2019) que segue uma estrutura similar aos estudos anteriores partindo do levantamento do investimento inicial e da projeção de vendas e da representação em um Demonstrativo de Resultado de Exercício. Neste estudo foram simulados dois cenários para posterior cálculo do *Payback* e Ponto de Equilíbrio.

Como alternativa para melhor embasamento dos parâmetros de venda, Rover, Oliveira e Nagaoka (2016) aplicaram uma pesquisa de mercado com dez representantes de supermercados para o levantamento do potencial de mercado da implantação de um sistema de cultivo de alface hidropônica na cidade de Tijucas. Com a resposta de que apenas 30% dos representantes compram alface hidropônica estimou-se as projeções de vendas do sistema para posterior construção de um Demonstrativo de Resultado de Exercícios projetado. Depois realizou-se o cálculo dos indicadores VPL, *Payback* Descontado e TIR.

Outra aplicação é de Gularte et al. (2017) que realizou uma análise de viabilidade econômica da instalação de uma usina de reciclagem de resíduos da construção civil através da metodologia multi-índice e da simulação de Monte Carlo para análise de riscos. O estudo, além de apresentar o VPL de R\$ 967.326,21 do projeto apresentou uma probabilidade deste VPL ser menor do que zero de 0,22%, confirmando que há viabilidade econômica para o projeto e que o risco tende a zero, deixando a análise de viabilidade econômica ainda mais robusta e segura frente às partes interessadas.

Ainda utilizando as simulações de Monte Carlo o estudo de viabilidade do autor Carvalho Netto (2011) de um novo negócio de alimentação no aeroporto Salgado Filho em Porto Alegre utilizou deste método para levantamento do risco para os três cenários elaborados. Além da metodologia comum aos estudos anteriores, com a utilização da Simulação de Monte Carlo, foi possível observar que dois dos três cenários possuíam probabilidade de VPL ser menor que zero praticamente nulas e o terceiro cenário com probabilidade de 22,9%.

## **3 PROCEDIMENTO METODOLÓGICOS**

Nesta seção serão apresentados os procedimentos metodológicos utilizados para a condução da pesquisa a partir da definição do cenário, da caracterização do método de pesquisa e da definição das etapas de pesquisa.

# 3.1 CENÁRIO

O estudo em questão será realizado para dois sócios que planejam a implantação de um novo supermercado na cidade de Santa Maria. A origem do negócio deu-se a partir de uma oportunidade de compra do ponto e dos equipamentos de um supermercado já em operação. A necessidade dos sócios é pela análise de viabilidade econômico-financeira da implantação deste novo supermercado. O negócio prevê uma operação com faturamento inicial médio mensal de R\$ 210.000,00 com 12 colaboradores e área total de compras de 200 m², caracterizando a empresa como uma empresa de pequeno porte.

## 3.2 MÉTODO DE PESQUISA

A presente pesquisa pode ser classificada como quantitativa, a qual, segundo Silva (2015), utiliza de métodos dedutivos para obtenção de seus resultados e tem como características a objetividade, a validade e a confiabilidade. Essa pesquisa também é classificada como modelagem e simulação frente aos seus procedimentos técnicos, pois segundo Miguel (2010) esse método é utilizado quando existe correlação simultânea entre as variáveis da pesquisa, podendo obter-se um sistema que viabilize a solução do problema. É também classificada como pesquisa quantitativa axiomática devido o estudo gerar conhecimento sobre o comportamento do sistema ou sobre como manipular as variáveis do modelo (MIGUEL, 2010). Segundo Silva (2015), pesquisa descritiva é aquela que tem como objetivo descrever as características de determinada população ou fenômeno. Neste estudo, adotar-se-á o método descritivo para analisar a viabilidade econômica da abertura de um supermercado, fornecendo uma descrição detalhada das variáveis relevantes para a tomada de decisão.

#### 3.3 ETAPAS DA PESQUISA

A primeira etapa do estudo consistiu na coleta de dados, um processo fundamental para a análise subsequente. Considerando que o estudo estava focado na aquisição de um ponto comercial de um supermercado, revelou-se viável a utilização dos dados históricos referentes aos últimos 12 meses para a projeção de demonstrativos financeiros futuros. Para enriquecer a análise, foram realizadas entrevistas aprofundadas não só com os antigos proprietários, mas também com os gerentes e funcionários-chave do supermercado. Essas entrevistas proporcionaram insights valiosos sobre diversos aspectos do negócio, incluindo o funcionamento interno, as estratégias de marketing previamente adotadas, a relação com os fornecedores, e as rotinas de compras e vendas que eram aplicadas. Essa abordagem qualitativa, ao ser combinada com os dados quantitativos extraídos dos registros financeiros, ofereceu uma base sólida para a análise.

Quanto às despesas, a análise levou em consideração as mudanças planejadas pela nova administração. Isso incluiu a adoção de um novo software de gestão, destinado a otimizar as operações do supermercado e a reforma da fachada e outras áreas específicas do estabelecimento. Além disso, foram analisadas as despesas recorrentes, como o aluguel do ponto comercial e os serviços de contabilidade. As demais despesas operacionais, tais como contas de água, telefone e os diversos tributos, foram estimadas com base na média dos valores incorridos nos 12 meses anteriores, proporcionando uma base de cálculo realista para as projeções futuras.

A segunda etapa da pesquisa consistiu no desenvolvimento de seis cenários de investimento distintos. Inicialmente, foram definidas as variáveis-chave que caracterizavam cada cenário, permitindo uma análise diferenciada e detalhada. Para atribuir valores a essas variáveis, foram desenvolvidos atributos qualitativos em colaboração com os sócios do negócio. Essa abordagem colaborativa visou não apenas quantificar os resultados esperados para cada cenário, mas também capturar insights qualitativos relevantes às estratégias de negócio propostas. Posteriormente, para cada um dos seis cenários, foram elaborados demonstrativos de resultado do exercício e de fluxo de caixa, com o objetivo de permitir uma comparação aprofundada na etapa seguinte de análise de resultados. Esta etapa culminou com o cálculo da Taxa Mínima de Atratividade (TMA), utilizando a fórmula do Custo Médio Ponderado de Capital (Weighted Average Cost of Capital - WACC), representada na equação 4, que integra as taxas de IPCA e o risco associado ao investimento:

$$
\text{WACC} = \frac{\text{E}}{\text{E} + \text{D}} \cdot \text{R}_{\text{E}} + \frac{\text{D}}{\text{E} + \text{D}} \cdot \text{R}_{\text{D}} \cdot (1 - \text{T}) + \text{r}
$$
(4)

Onde: E é o capital próprio, D o capital alheio,  $R_E$  o custo do capital próprio,  $R_D$  o custo do capital alheio, T a taxa do IPCA e r o risco do investimento.

Finalmente, na terceira e última etapa, foram desenvolvidas, utilizando planilhas do Excel, análises comparativas entre os cenários. Essa análise incluiu o cálculo do Valor Presente Líquido (VPL), da Taxa Interna de Retorno (TIR) e do Payback Descontado. Além disso, foram elaborados gráficos e tabelas detalhadas para ilustrar os resultados obtidos, facilitando a interpretação e a tomada de decisão pelos sócios. Após a apresentação e discussão dos resultados, e com a decisão positiva para a realização do investimento, iniciou-se a fase de acompanhamento da implementação do negócio. Essa fase consistiu no monitoramento contínuo dos resultados ao longo de três meses, comparando os cenários projetados com os dados efetivamente realizados, permitindo ajustes estratégicos conforme necessário. Adicionalmente, para facilitar a compreensão das etapas envolvidas no estudo, foi elaborado um fluxograma detalhado, apresentado na Figura 1, que sintetiza todo o processo de pesquisa realizado.

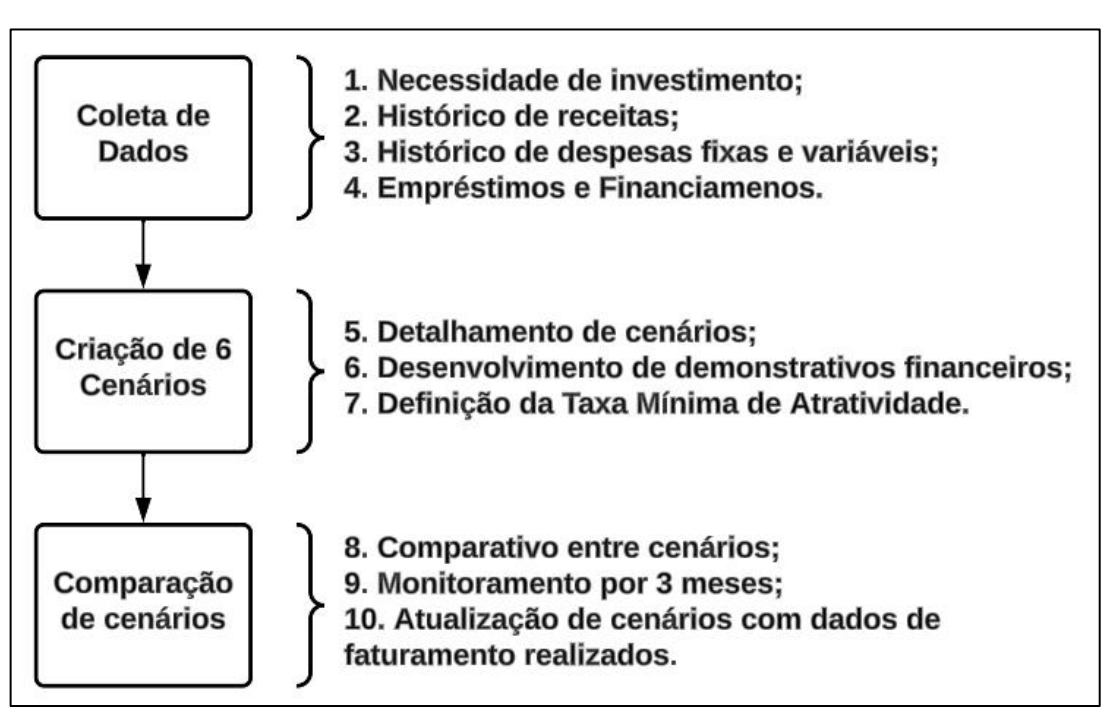

Figura 1 - Etapas da Pesquisa

Fonte: Autor

### **4 RESULTADOS E DISCUSSÃO**

Nesta seção, serão apresentados e discutidos os resultados da pesquisa em três subseções: coleta de dados; cenários de investimentos; e análise dos resultados.

## 4.1 DADOS COLETADOS

A coleta de dados para a análise da viabilidade econômico-financeira do supermercado em Santa Maria envolveu um processo criterioso e abrangente. Esses dados foram essenciais para estabelecer parâmetros iniciais para todas as demais análises.

#### **4.1.1 Investimentos**

A proposta de venda apresentada pelos antigos proprietários proporcionou condições favoráveis aos novos compradores. O investimento necessário para fechar o negócio incluiu a condição de assumir uma dívida de um empréstimo com um saldo devedor de R\$ 79.856,00, com 26 parcelas restantes de R\$ 3.042,17. Além disso, os novos proprietários assumiram R\$ 20.000,00 em contas a pagar referentes a mercadorias com vencimento mês seguinte.

Em contrapartida, os novos compradores receberam todos os equipamentos do supermercado, como gôndolas, refrigeradores e mercadorias em estoque, avaliados em R\$ 80.000,00. Também foi adquirido o ponto de venda atual do supermercado, avaliado em R\$ 20.000,00. A [Tabela 1](#page-12-0) resume os investimentos e o patrimônio adquirido no fechamento do negócio.

<span id="page-12-0"></span>

| <b>Item</b>                              | Valor $(R$)$ |
|------------------------------------------|--------------|
| Assumir a dívida do empréstimo           | 79.856,00    |
| Assumir as contas a pagar de mercadorias | 20.000,00    |
| <b>Total em investimentos</b>            | 99.856,00    |
| Receber os equipamentos e as mercadorias | 80.000,00    |
| Receber o ponto de venda                 | 20.000,00    |
| Total de patrimônio adquirido            | 100.000,00   |

Tabela 1 - Resumo de investimentos e patrimônios envolvidos no negócio

Fonte: Autor

Além do investimento para o fechamento do negócio, foi necessário um capital inicial de R\$ 80.000,00 que foi obtido através de um empréstimo. Esse capital foi destinado não apenas para os investimentos pré-operacionais de reforma, no valor de R\$ 37.185,00, mas também para o capital de giro, visando absorver possíveis prejuízos previstos nos primeiros meses devido aos pagamentos dos empréstimos.

Os investimentos pré-operacionais incluíram despesas com marketing para produção de material promocional, implantação do sistema de gestão, além de outras despesas administrativas e aquisição de equipamentos e mobiliários, como mostrado na Tabela 2.

| <b>Investimentos adicionais</b>          | Valor (R\$) |
|------------------------------------------|-------------|
| Marketing - Produção de material         | 2.000,00    |
| Implantação do sistema                   | 1.000,00    |
| Arquitetura                              | 1.185,00    |
| Mão de obra (pintura)                    | 2.500,00    |
| Mão de obra (pedreiro)                   | 2.500,00    |
| Iluminação, fachada                      | 10.000,00   |
| Tintas                                   | 2.500,00    |
| Sistema de ponto                         | 2.500,00    |
| Equipamentos de Proteção Individual      | 1.500,00    |
| Uniformes                                | 1.000,00    |
| Despesas administrativas                 | 2.000,00    |
| Hipersul - Equipamento                   | 1.000,00    |
| Expositores                              | 3.500,00    |
| Informática                              | 4.000,00    |
| <b>Total em investimentos adicionais</b> | 37.185,00   |

Tabela 2 - Investimentos pré-operacionais

Fonte: Autor

Esses investimentos foram essenciais para melhorar a infraestrutura do supermercado, garantindo uma experiência positiva para os clientes e contribuindo para o sucesso do negócio.

# **4.1.2 Receitas**

As receitas projetadas para o supermercado foram definidas com base no valor médio das receitas dos últimos 12 meses, fornecido pelos antigos proprietários. O histórico de vendas foi analisado no regime de competência e, a fim de simplificar a análise, os mesmos valores foram considerados para o regime de caixa.

<span id="page-14-0"></span>O histórico do faturamento bruto está na [Figura 2,](#page-14-0) mostrando uma média de R\$ 208.071,00 por mês no período analisado.

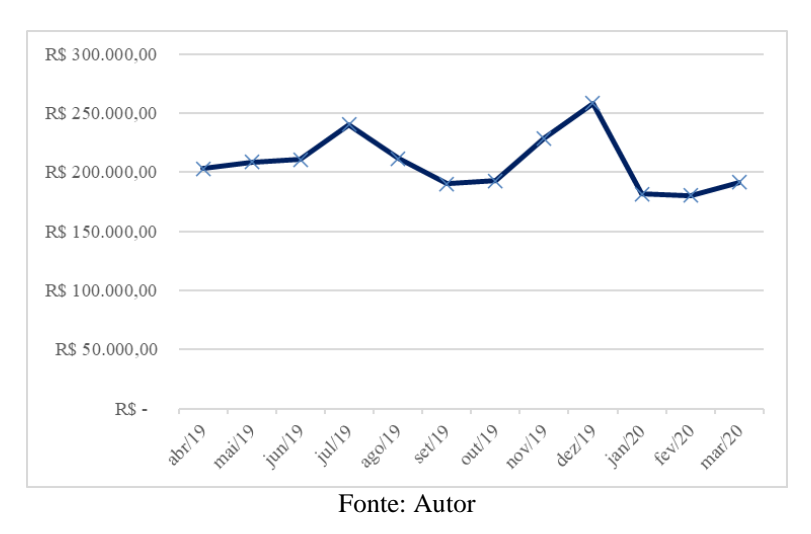

Figura 2 - Histórico de faturamento bruto nos últimos 12 meses

As projeções de receitas foram fundamentais para estimar o potencial de retorno do investimento. Essas informações foram cruciais para a elaboração dos demonstrativos financeiros e a avaliação da viabilidade econômico-financeira do empreendimento.

## **4.1.3 Despesas Fixas e Variáveis**

As despesas fixas também foram baseadas na média mensal dos últimos 12 meses e complementadas com as novas despesas assumidas pelos novos proprietários. Entre as despesas fixas estavam o aluguel, água, telefone e energia elétrica, além das despesas com pessoal, como mostra a [Tabela 3.](#page-14-1) Além das despesas vistas no histórico, projeta-se gastos com contabilidade, medicina do trabalho e sistema de gestão, totalizando um custo fixo mensal de R\$ 27.124,56.

<span id="page-14-1"></span>

| Valor $(R$)$<br>Despesas fixas médias históricas |
|--------------------------------------------------|
| 246,29                                           |
| Conta de Energia Elétrica<br>4.080,27            |
| Conta de Telefone/Internet<br>198,00             |
| 16.000,00                                        |
| 6.600,00                                         |
| 27.124,56                                        |
|                                                  |

Tabela 3- Histórico de despesas fixas médias dos últimos 12 meses

Já as despesas variáveis, cujo histórico se encontra na Figura 3, foram relacionadas aos custos de mercadorias, com base no valor médio dos meses anteriores.

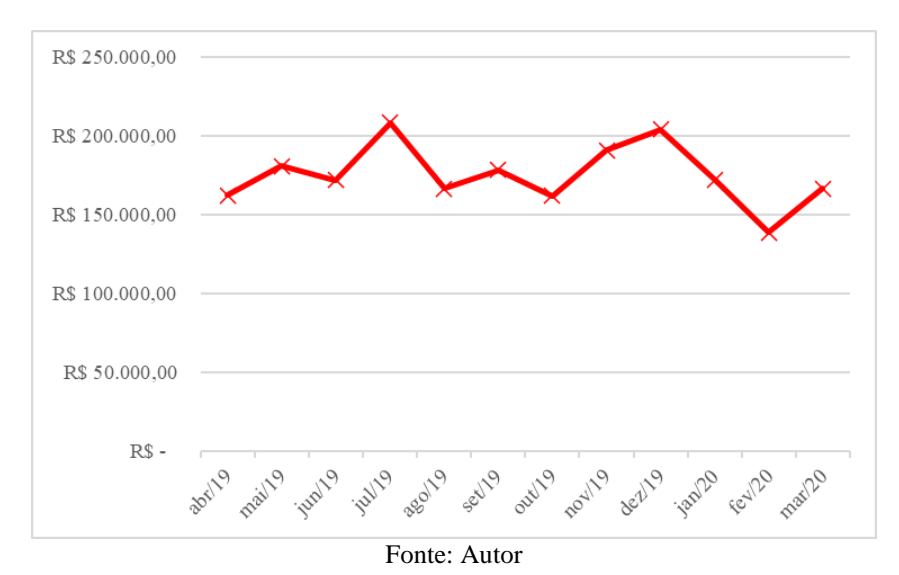

Figura 3 - Histórico de despesas variáveis médias dos últimos 12 meses

Essa análise detalhada das despesas foi essencial para determinar o ponto de equilíbrio do supermercado, ou seja, o nível de vendas necessário para cobrir todas as despesas e atingir a lucratividade. Também permitiu identificar as principais fontes de gastos e oportunidades de redução de custos.

#### **4.1.4 Empréstimos e financiamento**

Além da dívida de empréstimo já assumida, a ser paga em 26 parcelas restantes de R\$ 3.042,17, um novo empréstimo projetado através do programa Pronampe para o capital inicial de R\$ 80.000,00. Esse empréstimo utilizava o sistema de amortização SAC, no qual o valor das parcelas é fixo e as amortizações maiores são realizadas no início do contrato.

A partir das informações fornecidas pelo Pronampe, foram elaboradas tabelas detalhadas com as amortizações mensais ao longo de 36 meses. Assim o novo empréstimo tem um vencimento mensal de R\$ 3.283,20 que irá totalizar R\$ 118.195,20 ao final dos 36 meses. Essa análise permitiu compreender a evolução do saldo devedor ao longo do tempo, bem como o impacto das amortizações nas saídas de caixa mensais.

# 4.2 CENÁRIOS DE INVESTIMENTO

A seguir, são demonstrados os cenários possíveis de investimento.

# **4.2.1 Detalhamento dos cenários**

O Quadro 1 apresenta os atributos qualitativos definidos para cada variável e a caracterização do cenário em relação as estratégias utilizadas para cada um dos cenários.

| Cenário        | <b>Faturamento</b><br>no 1 <sup>°</sup> mês | Taxa de<br>crescimento | Margem de<br>contribuição    | Despesas fixas      | Caracterização do cenário                                                                                                    |
|----------------|---------------------------------------------|------------------------|------------------------------|---------------------|----------------------------------------------------------------------------------------------------|
| $\mathbf{1}$   | Expectativa<br>realista                     | Conservadora           | Preços pouco<br>competitivos | Pouco<br>eficientes | Experiência de compra diferenciada<br>com produtos de maior qualidade,<br>assumindo uma estratégia de<br>crescimento mais moderada, com<br>dificuldade de gerir os recursos e<br>despesas fixas com e uma<br>expectativa realista de faturamento<br>no primeiro mês. |
| $\overline{2}$ | Expectativa<br>realista                     | Moderada               | Preços<br>competitivos       | Eficientes          | Estratégia que busca o meio termo<br>entre eficiência operacional e<br>posicionamento de mercado com<br>expectativa faturamento inicial<br>realista.                                                                                                    |
| 3              | Expectativa<br>realista                     | Arrojada               | Preços muito<br>competitivos | Muito<br>eficientes | Busca de crescimento acelerado em<br>vendas através de uma estratégia de<br>preços muito competitivos, uma alta<br>eficiência na gestão dos recursos e<br>despesas fixas e uma expectativa<br>realista de faturamento no primeiro<br>mês                             |
| $\overline{4}$ | Expectativa<br>otimista                     | Conservadora           | Preços pouco<br>competitivos | Pouco<br>eficientes | Experiência de compra diferenciada<br>com produtos de maior qualidade,<br>assumindo uma estratégia de<br>crescimento mais moderada, com<br>dificuldade de gerir os recursos e<br>despesas fixas com e uma<br>expectativa otimista de faturamento<br>no primeiro mês. |
| 5              | Expectativa<br>otimista                     | Moderada               | Preços<br>competitivos       | Eficientes          | Estratégia que busca o meio termo<br>entre eficiência operacional e<br>posicionamento de mercado com<br>expectativa faturamento inicial<br>otimista.                                                                                                    |
| 6              | Expectativa<br>otimista                     | Arrojada               | Preços muito<br>competitivos | Muito<br>eficientes | Busca de crescimento acelerado em<br>vendas através de uma estratégia de<br>preços muito competitivos, uma alta<br>eficiência na gestão dos recursos e<br>despesas fixas e uma expectativa<br>otimista de faturamento no primeiro<br>mês.                            |

Quadro 1 - Atributos qualitativos dos cenários e variáveis

Para que os atributos sejam incorporados ao modelo, é preciso convertê-los em valores quantitativos. A partir de reuniões específicas para o desenvolvimento dos 6 cenários, os sócios do empreendimento contribuíram com seus conhecimentos tácitos de gestão financeira para supermercados para a atribuição de valores numéricos a cada um dos atributos, representando a magnitude ou a direção das mudanças nas variáveis. Isso permitiu que as características qualitativas fossem utilizadas nos cálculos e simulações.

Adota-se para a expectativa realista de faturamento no 1° mês o valor de R\$ 220.000,00 e para a expectativa otimista o faturamento de R\$ 240.000,00. A taxa de crescimento conservadora considera 18% no crescimento do faturamento; a taxa moderada considera 20% e a taxa arrojada considera o valor de 25%. A margem de contribuição é definida como 17% para preços muito competitivos; 18% para preços competitivos e 19% para preços pouco competitivos. Por fim, as despesas fixas de uma operação muito eficiente representam 10% do faturamento; despesas fixas eficientes são de 11% e as despesas fixas de uma operação pouco eficiente são definidas em 12% do faturamento. Os valores de faturamento e taxa de crescimentos foram definidos em uma reunião com os novos proprietários, partindo da experiência e conhecimentos anteriores em empreendimentos deste ramo.

## **4.2.2 Demonstrativos financeiros**

Com base nos dados coletados e nas projeções realizadas, foram elaborados os demonstrativos de resultado de exercício (DRE) e os fluxos de caixa (DFC). Esses demonstrativos financeiros foram fundamentais para a análise da viabilidade econômicooperacional do negócio e para a avaliação da necessidade de capital de giro, principalmente nos primeiros meses, considerando as saídas programadas a partir das dívidas assumidas.

O DRE de cada cenário se encontra nas tabelas do Apêndice A. As análises são definidas em 4 anos pois nesse intervalo os cenários já demonstram retorno no investimento. A evolução do lucro líquido acumulado através de cada mês pode ser vista na Figura 4. Os resultados mostram que em todos os cenários o lucro líquido acumulado é positivo a partir do terceiro ano. O melhor cenário observado é o cenário 4, que apesar de apresentar uma taxa de crescimento conservadora e uma despesa fixa pouco eficiente, possui uma expectativa otimista de faturamento e preços com uma margem de contribuição maior. Esse cenário representa uma experiência de compra diferenciada com produtos de maior qualidade, trazendo um maior lucro líquido para o negócio, importantíssimo fator para a estratégia do negócio.

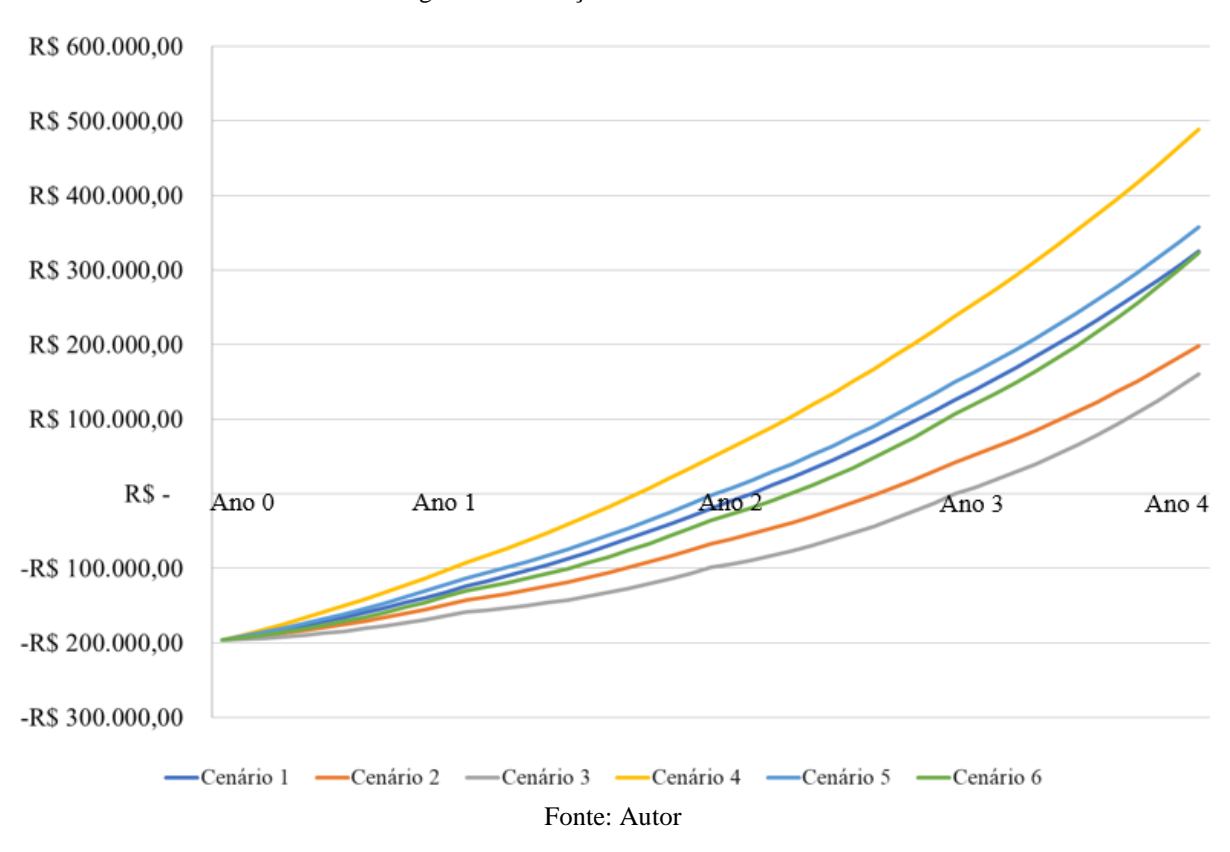

Figura 4 - Evolução do lucro acumulado

O pior resultado ocorre no cenário 3, que por sua vez tem uma expectativa realista de faturamento e preços muito competitivos. Contudo, optou-se pelo cenário 5 como o cenário alvo reforçando a estratégia de busca do meio terno entre eficiência operacional e posicionamento de mercado com expectativa faturamento inicial otimista. O cenário 4, o qual demonstrou-se mais atrativo ao observar-se os números, não foi escolhido por não representar os objetivos dos sócios, devido não pensarem em uma estratégia de produtos com padrão de qualidade mais elevado que a concorrência.

Para conhecer as necessidades de caixa do empreendimento, projetou-se também os demonstrativos de fluxo de caixa para cada cenário. A fim de facilitar a análise e a interpretação dos demonstrativos pelos sócios, optou-se por especificar em cada um deles a diferença de prazo entre os demonstrativos de resultado e os demonstrativos de fluxo de caixa apenas para os investimentos e empréstimos. Isso permitiu fazer uma previsão detalhada do fluxo de caixa dos primeiros meses, os quais são considerados os mais críticos para o negócio. Essa abordagem possibilitou que os sócios compreendessem de forma mais precisa o impacto financeiro das operações iniciais.

Com isso, pode-se obter a evolução do caixa acumulado em cada cenário. Todos consideram inicialmente o empréstimo de R\$ 80.000,00 como caixa acumulado, entretanto o cenário 3 possui um aporte de capital extra de R\$ 20.000,00, de modo a não negativar o caixa em nenhum mês na previsão deste cenário. Dessa forma, o caixa acumulado de cada ano para cada cenário se encontra assim: O DFC de cada cenário está no apêndice B. A evolução mensal do caixa acumulado pode ser vista na [Figura](#page-19-0) 5.

<span id="page-19-0"></span>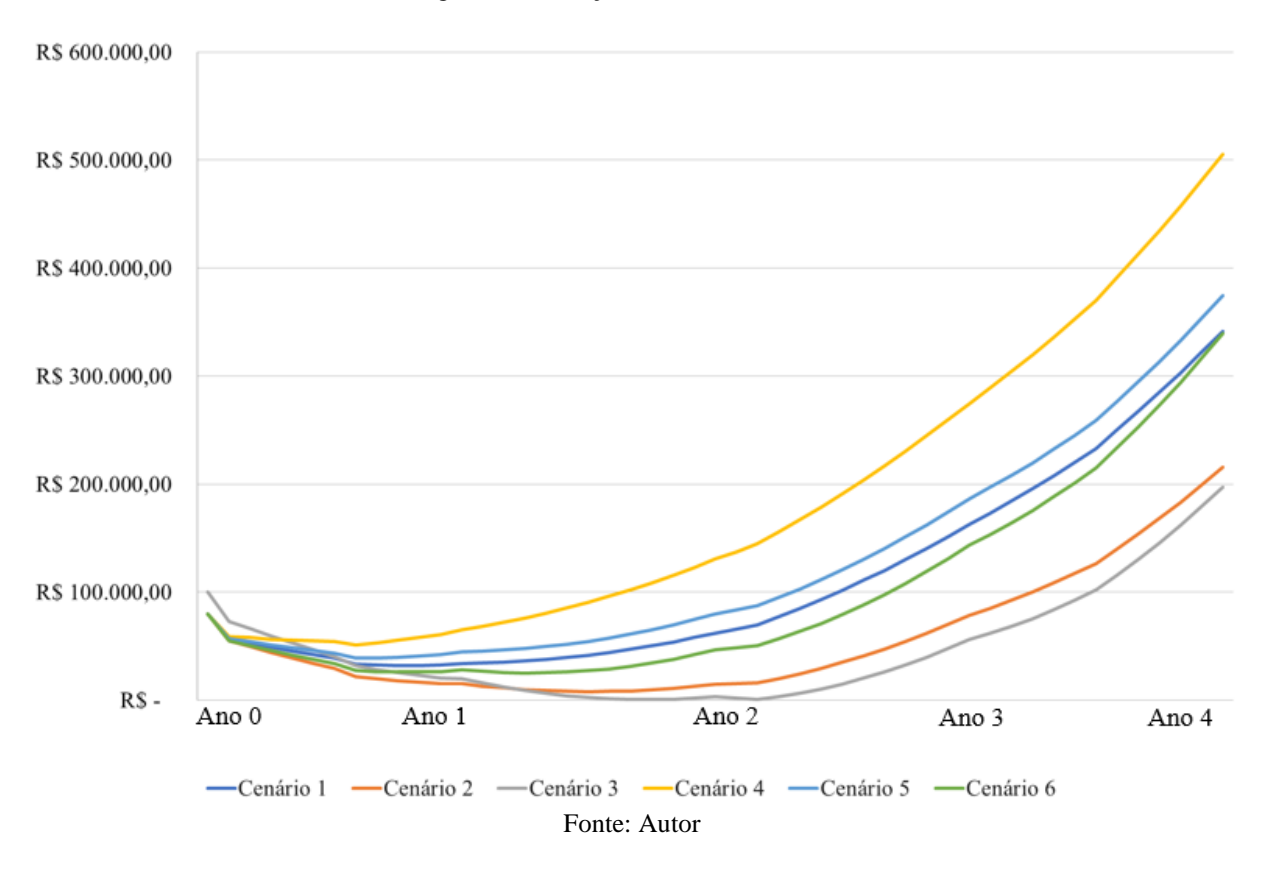

Figura 5 - Evolução do caixa acumulado

Os resultados do DFC (Apêndice B) mostram que, em até 4 anos, todos os cenários retornam um caixa acumulado maior que o inicial. Novamente, o cenário 4 se mostra superior aos demais, não trazendo grandes reduções ao caixa inicial e retornando ao caixa inicial em menos de 2 anos. O cenário 3, que apresentava o maior valor inicial de caixa, por um aporte extra, tem seu retorno superior a 3 anos, embora em nenhum momento o caixa fique negativo.

# **4.2.3 Taxa mínima de atratividade**

Para definir a Taxa mínima de atratividade (TMA) utilizada na análise dos investimentos, foi considerado um investimento de R\$ 80.000,00 de capital de terceiros a um custo de 20,8% ao ano, definido pela taxa de juros do empréstimo realizado. Além disso, foram consideradas a correção pelo Índice Nacional de Preços ao Consumidor Amplo (IPCA) do período, com taxa de 2,4% ao ano, e uma taxa referente ao risco do investimento, fixada em 5% ao ano.

Após o cálculo da TMA pela fórmula do Custo Médio Ponderado de Capital (*Weighted Average Cost of Capital* - WACC), combinando as taxas de IPCA e Risco do Investimento, foi definida a TMA de 25,30% ao ano, que representa um valor mensal de 1,90%. Essa taxa representa o retorno mínimo esperado pelos investidores em relação ao risco assumido ao aplicar o capital no empreendimento.

# 4.3 COMPARAÇÃO DOS CENÁRIOS

Os resultados para os seis cenários foram comparados para avaliar a viabilidade econômico-financeira do empreendimento. A comparação entre os cenários revelou uma ampla variação em termos de rentabilidade e período de retorno conforme a [Tabela 4](#page-20-0).

<span id="page-20-0"></span>

| Cenário      | <b>Faturamento</b>  | <b>Crescimento</b> | <b>Margem</b> | Despesas Payback |         | TIR    | VPL        |
|--------------|---------------------|--------------------|---------------|------------------|---------|--------|------------|
|              | $1^\circ$ mês $(R\$ | faturamento        | contribuição  | fixas            | (meses) | (a.m.) | (R\$)      |
| 4            |                     | 18%                | 19%           | 12%              | 24      | 7,6%   | 212.387,16 |
| 5            | 240.000,00          | 20%                | 18%           | 11%              | 30      | 6.3%   | 132.262,06 |
| 6            |                     | 25%                | 17%           | 10%              | 35      | 5.5%   | 102.799,04 |
|              |                     | 18%                | 19%           | 12%              | 33      | 5,8%   | 110.818,61 |
| $\mathbf{2}$ | 220.000,00          | 20%                | 18%           | 11%              | 43      | 4,4%   | 34.003,28  |
| 3            |                     | 25%                | 17%           | 10%              | 48      | 3,5%   | 3.621,18   |
|              |                     |                    |               |                  |         |        |            |

Tabela 4 - Comparação entre os seis cenários

Fonte: Autor

Com esses resultados, a decisão tomada pelos sócios foi de seguir com a tomada do empréstimo para a aquisição financeira do ponto e o início da operação comercial. Isso devido todos os cenários apresentarem VPL positivo e *Payback* descontado menor que 3 anos em 4 dos 6 cenários. A partir da definição do cenário 5 como cenário alvo, a empresa adotou as estratégias traçadas para esse cenário, visando atingir os resultados previstos. Os resultados realizados foram acompanhados por três meses onde, ao final desse período, foram consolidados em uma atualização do planejamento alinhada ao real funcionamento da operação. Durante este acompanhamento, o faturamento do primeiro mês foi de R\$ 235.104,18; o do segundo mês foi de R\$ 245.504,49; o do terceiro mês foi de R\$ 268.142,21; o que resulta em uma média de R\$ 249.583,69 para o primeiro trimestre, acima do previsto para o faturamento do primeiro mês nos cenários 6, 5 e 4, efetivando os cenários mais otimistas.

A partir do faturamento médio inicial de R\$ 249.583,69, os cenários foram atualizados. A variável que previa o faturamento do primeiro mês, é substituída pelo valor médio dos 3 primeiros meses, ajustando a previsão com o resultado do negócio em si. Dessa forma, restam 3 cenários de previsão, onde os cenários que apresentam as demais variáveis iguais são condensados em um único cenário. Portanto, os cenários de previsão 1 e 4 são condensados no cenário de acompanhamento I; os cenários de previsão 2 e 5 são condensados no cenário de acompanhamento II e; os cenários de previsão 3 e 6 são condensados no cenário de acompanhamento III. Assim, a Tabela 5 apresenta o comparativo entre os três cenários restantes.

Tabela 5 - Atualização dos cenários e comparativo

| Cenário | Faturamento   | Crescimento | <b>Margem</b>        | <b>Despesa</b> | Payback | TIR    | VPL        |
|---------|---------------|-------------|----------------------|----------------|---------|--------|------------|
|         | médio inicial | faturamento | contribuição         | fixa           | (meses) | (a.m.) | (R\$)      |
|         | 249.583,69    | 18%         | 19%                  | 12%            | 22      | 7.88%  | 227.702,27 |
| Н       | 249.583,69    | 20%         | 18%                  | 11%            | 29      | 6.52%  | 143.820,40 |
| Ш       | 249.583,69    | 25%         | 17%                  | 10%            | 34      | 5.55%  | 106.490,35 |
|         |               |             | $\Gamma$ antar Antan |                |         |        |            |

Fonte: Autor

Os resultados do acompanhamento mostram que o faturamento superou as expetativas inicialmente propostas, gerando valores de *Payback* descontado menores que o previsto, assim como uma maior TIR a.m. e um VPL superior, mostrando que ao se integrar uma gestão operacional eficiente com uma estratégia de mercado bem planejada, é possível alcançar resultados superiores aos inicialmente projetados.

Com a atualização do faturamento, os cenários que consideram uma maior margem de contribuição se mantêm como os cenários mais atrativos, gerando melhores resultados apesar de um crescimento mais conservador e uma despesa fixa maior. O cenário alvo 5, agora representado pelo cenário de acompanhamento II após a atualização do faturamento médio inicial, apresentou um aumento no VPL de 8,7% saindo de R\$ 132.262,06 para R\$ 143.820,40 e um Payback descontado de 29 meses, ou seja, um retorno do investimento inferior a 3 anos e que traz segurança e convicção referente a tomada de decisão realizada.

Por fim, o acompanhamento mostrou que a revisão periódica dos cenários é uma prática benéfica ao estabelecimento e que traz previsibilidade e controle sobre o planejado. Por isso, tal prática será mantida pela gestão, com o objetivo de assegurar que o negócio continue a caminhar em direção ao êxito e de forma sustentável.

# **5 CONCLUSÃO**

Ao longo deste trabalho de conclusão de curso, conduziu-se uma análise detalhada da viabilidade econômico-financeira para implantação de um supermercado na cidade de Santa Maria. Por meio da utilização de ferramentas de análise de investimentos e Engenharia Econômica, pôde-se identificar os principais indicadores dos cenários que impactam diretamente no sucesso do empreendimento.

A utilização das ferramentas de análise de investimentos e Engenharia Econômica revelou-se crucial para embasar de forma sólida e objetiva a decisão de investir na implantação de um novo supermercado. Através do estudo detalhado de elementos como o fluxo de caixa projetado, o Valor Presente Líquido (VPL), a Taxa Interna de Retorno (TIR) e o *Payback* Descontado, foi possível mensurar os riscos e retornos potenciais do empreendimento.

Essas ferramentas proporcionaram uma visão ampla do panorama financeiro, permitindo aos sócios identificar os pontos críticos do projeto e tomar decisões embasadas em dados concretos. Além disso, ao analisar diferentes cenários e considerar incertezas, os sócios puderam se preparar melhor para possíveis adversidades que pudessem surgir durante a operação do supermercado.

O resultado da análise de viabilidade econômico-financeira trouxe uma perspectiva promissora para os sócios do supermercado. A constatação de que o investimento é viável e apresenta retornos atrativos gerou uma grande satisfação e entusiasmo entre os envolvidos no projeto. Esse feedback positivo foi fundamental para consolidar a decisão de prosseguir com o empreendimento e fortaleceu a confiança dos sócios em suas escolhas estratégicas.

Além disso, a utilização das ferramentas de análise de investimentos permitiu que os sócios se familiarizassem com metodologias e conceitos financeiros importantes. Esse aprendizado agregou valor ao conhecimento dos envolvidos no processo decisório e os capacitou para tomar decisões mais informadas e embasadas em análises quantitativas.

Dentre os aspectos relevantes observados ao longo deste trabalho, destaca-se a importância do estudo de mercado para alicerçar as projeções financeiras. A compreensão do perfil dos consumidores locais, das tendências de consumo e da concorrência no setor supermercadista foram determinantes para fundamentar as premissas utilizadas nas análises.

Além disso, ressalta-se a necessidade de considerar questões socioeconômicas e ambientais no planejamento e gestão do novo supermercado. Práticas sustentáveis e responsabilidade social são cada vez mais valorizadas pelos consumidores e podem contribuir para o sucesso e a imagem positiva do empreendimento junto à comunidade.

É relevante mencionar ainda que as projeções utilizadas nas análises são baseadas em dados e informações disponíveis até o momento da pesquisa. Sendo assim, é fundamental que os gestores do supermercado monitorem continuamente o desempenho do empreendimento e realizem ajustes nas estratégias, se necessário, para garantir sua sustentabilidade em longo prazo.

Em síntese, a análise de viabilidade econômico-financeira demonstrou que a implantação de um supermercado na cidade de Santa Maria é um projeto promissor e atrativo para os sócios.

# **REFERÊNCIAS**

ALVES, Aline; MATTOS, João Guterres D.; AZEVEDO, Iraneide S S**. Engenharia Econômica**. Porto Alegre: Grupo A, 2017. Disponível em: https://integrada.minhabiblioteca.com.br/#/books/9788595020573/. Acesso em: 13 mai. 2022.

ASSOCIAÇÃO BRASILEIRA DE SUPERMERCADOS. **Revista Superhiper**. São Paulo, v. 46, n. 526, 2020. Disponível em: https://superhiper.abras.com.br/pdf/259.pdf. Acesso em 11 jun. 2022.

BALIAN, José Eduardo A.; BROM, Luiz G. **Análise de investimentos e capital de giro - 2ª Edição.** São Paulo: Editora Saraiva, 2007. 9788502088505. Disponível em: https://integrada.minhabiblioteca.com.br/#/books/9788502088505/. Acesso em: 24 jul. 2022.

BLANK, Leland; TARQUIN, Anthony. **Engenharia Econômica**. Porto Alegre: Grupo A, 2010. Disponível em: https://integrada.minhabiblioteca.com.br/#/books/9788563308986/. Acesso em: 24 jul. 2022.

BRASIL. Ministério da Economia**. Boletim do 3º quadrimestre/2021**. Brasília, 2022. Disponível em: https://www.gov.br/governodigital/pt-br/mapa-de-empresas/boletins/mapa-deempresas-boletim-do-3o-quadrimestre-de-2021.pdf. Acesso em: 10 jun. 2022.

CAMLOFFSKI, Rodrigo. **Análise de investimentos e viabilidade financeira das empresas**. São Paulo: Grupo GEN, 2014. Disponível em: https://integrada.minhabiblioteca.com.br/#/books/9788522486571/. Acesso em: 24 jun. 2022.

CARVALHO NETTO, P. M. de. **Estudo da viabilidade econômica de um novo negócio do ramo alimentício no Aeroporto Salgado Filho em Porto Alegre**. Porto Alegre: Revista Da Graduação – PUC, v. 4, n. 2, 2011. Disponível em: https://revistaseletronicas.pucrs.br/ojs/index.php/graduacao/article/view/10073. Acesso em 13 mai. 2022.

CONSELHO FEDERAL DE CONTABILIDADE (Brasil). Resolução n. 1.418/12, 5 de dezembro de 2012. **Aprova a ITG 1000 – Modelo Contábil para Microempresa e Empresa de Pequeno Porte**. Brasília. Disponível em: www2.cfc.org.br/sisweb/sre/detalhes\_sre.aspx?Codigo=2012/001418&Codigo=2012/0 01418. Acesso em: 24 jul. 2022.

CONFEDERAÇÃO NACIONAL DO COMÉRCIO DE BENS, SERVIÇOS E TURISMO. **Sumário Econômico**. São Paulo, n. 1704, mar. 2021. Disponível em: https://portalbucket.azureedge.net/wp-content/2022/03/ad6e7b8291f ab0ac51d551f27f65a38b.pdf. Acesso em 13 jun. 2022.

CÔRTES, José Guilherme P. **Introdução à Economia da Engenharia: Uma visão do processo de gerenciamento de ativos de engenharia**. São Paulo: Cengage Learning Brasil, 2014. Disponível em: https://integrada.minhabiblioteca.com.br/#/books/9788522121380/. Acesso em: 24 jun. 2022.

DA SILVA, Antonio Carlos Ribeiro; MARION, José C**. Manual de contabilidade para pequenas e médias empresas**. São Paulo: Grupo GEN, 2013. Disponível em: https://integrada.minhabiblioteca.com.br/#/books/9788522485017/. Acesso em: 24 jul. 2022.

FLOREANO, F.; CORTEZIA, M. C. **VIABILIDADE ECONÔMICA: para abertura de uma Empresa de Esquadria de Alumínio na região de Maringá**. Maringá: Revista SMG, v. 7, n. 1, jun. 2019. Disponível em: https://revista.smg.edu.br/index.php/cientifica/article/view/23. Acesso em: 13 mai. 2022.

GULARTE, Luis Carlos Pais et al. **Estudo de viabilidade econômica da implantação de uma usina de reciclagem de resíduos da construção civil no município de Pato Branco (PR)**, utilizando a metodologia multi-índice ampliada. Engenharia Sanitaria e Ambiental, [S.l.], v. 22, n. 05, p. 985-992, set./out. 2017. Disponível em: https://doi.org/10.1590/S1413- 41522017162097. Acesso em: 28 jul. 2022.

INSTITUTO BRASILEIRO DE GEOGRAFIA E ESTATÍSTICA (IBGE). **Produto Interno Bruto - PIB. Rio de Janeiro, 2020**. Disponível em: https://www.ibge.gov.br/explica/pib.php#:~:text=O%20PIB%20do%20Brasil%20em,das%20 Unidades%20da%20Federa%C3%A7%C3%A3o%20brasileiras.&text=O%20PIB%20mede% 20apenas%20os,finais%20para%20evitar%20dupla%20contagem. Acesso em: 10 jun. 2022.

MIGUEL, P. A. C. (Org.). **Metodologia de pesquisa em engenharia de produção e gestão de operações**. 2. ed. Rio de Janeiro: Elsevier, 2010.

OLIVEIRA, Bruna Rigon de; BELLADONA, Caroline Lucca; RABAIOLI, Sarah. **Análise da Viabilidade Econômica e Financeira da Incubação de uma Empresa de Automação Residencial**. In: Anais do VI SIGEPRO - Simpósio Gaúcho de Engenharia de Produção. Passo Fundo(RS) Online, 2021. Disponível em: https//www.even3.com.br/anais/sigepro2021/372296-ANALISE-DA-VIABILIDADE-ECONOMICA-E-FINANCEIRA-DA-INCUBACAO-DE-UMA-EMPRESA-DE-AUTOMACAO-RESIDENCIAL. Acesso em: 13 mai. 2022.

PEREZ JR., José Hernandez P.; BEGALLI, Glaucos A. **Elaboração e Análise das Demonstrações Financeiras**. 5. ed. São Paulo: Grupo GEN, 2015. Disponível em: https://integrada.minhabiblioteca.com.br/#/books/9788597000740/. Acesso em: 21 jun. 2022.

ROVER, S.; OLIVEIRA, J. L. B.; NAGAOKA, M. da P. T**. Viabilidade econômica da implantação de sistema de cultivo de alface hidropônica**. Revista de Ciências Agroveterinárias, Lages, v. 15, n. 3, p. 169-179, 2016. Disponível em: https://www.revistas.udesc.br/index.php/agroveterinaria/article/view/223811711532016169. Acesso em: 28 jul. 2022.

SILVA, A. M**. Metodologia da Pesquisa.** 2 ed. Ceara: Editora da Universidade Estadual do Ceará, 2015.

SILVA, Ruan Ferreira Carmo da; PINHEIRO, Eduardo Mendonça. **Plano Financeiro de uma Microcervejaria Artesanal**, Maranhão. Florianópolis: Revista Produção Online, v. 18, n. 3, p. 1102-1122, 2018.

SOUZA, Alceu. **Decisões financeiras e análise de investimentos: Fundamentos, Técnicas e Aplicações**. São Paulo: Grupo GEN, 2008. Disponível em: https://integrada.minhabiblioteca.com.br/#/books/9788597023466/. Acesso em: 25 jul. 2022. TORRES, Oswaldo Fadigas F. **Fundamentos da engenharia econômica e da análise econômica de projetos.** São Paulo: Cengage Learning Brasil, 2006. Disponível em: https://integrada.minhabiblioteca.com.br/#/books/9788522128402/. Acesso em: 24 jul. 2022.

VANNUCCI, Luiz R. **Matemática financeira e engenharia econômica**. São Paulo: Editora Blucher. 2013. Disponível em: https://integrada.minhabiblioteca.com.br/#/books/9788521206996/. Acesso em: 24 jul. 2022.

VERGARA, Walter Roberto et al. **Análise de viabilidade econômico-financeira para aquisição de uma unidade de armazenagem de soja e milho**. Revista Gestão da Produção Operações e Sistemas, [S.l.], v. 12, n. 1, p. 41, mar. 2017. Disponível em: https://revista.feb.unesp.br/index.php/gepros/article/view/1598. Acesso em: 28 jul. 202

# **APÊNDICE A – DRE**

Tabela A.1 - DRE do cenário 1

|                           | Ano 1           | Ano <sub>2</sub> | Ano 3           | Ano 4           |
|---------------------------|-----------------|------------------|-----------------|-----------------|
|                           | Total (R\$)     | Total (R\$)      | Total (R\$)     | Total (R\$)     |
| Receita Bruta             | 2.851.294,14    | 3.364.527,08     | 3.970.141,95    | 4.684.767,51    |
| $(-)$ COFINS              | $-72.232,81$    | $-85.234.69$     | $-100.576,93$   | $-118.680,78$   |
| $(-)PIS$                  | $-15.682, 12$   | $-18.504.90$     | $-21.835,78$    | $-25.766,22$    |
| Receita Líquida           | 2.763.379,23    | 3.260.787,49     | 3.847.729,24    | 4.540.320,51    |
| (-)Despesas Var           | $-2.309.548.25$ | $-2.725.266.93$  | $-3.215.814,98$ | $-3.794.661.68$ |
| Lucro Bruto               | 453.830,98      | 535.520,56       | 631.914,26      | 745.658,83      |
| (-)Despesas Fixas         | $-167.009.97$   | $-187.051,17$    | $-209.497,31$   | $-234.636.98$   |
| (-)Despesas com pessoas   | $-192.000,00$   | $-211.200,00$    | $-230.400.00$   | $-249.600,00$   |
| (-)Pró-labore             | 0,00            | 0,00             | 0,00            | 0,00            |
| Lucro Líquido pré imposto | 94.821,01       | 137.269,39       | 192.016,95      | 261.421,84      |
| $(-)CCSL$                 | $-8.533.89$     | $-12.354,25$     | $-17.281,53$    | $-23.527,97$    |
| $(-)$ IRPJ                | $-14.223, 15$   | $-20.590.41$     | $-28.802,54$    | $-39.213,28$    |
| Lucro Líquido             | 72.063,97       | 104.324,74       | 145.932,89      | 198.680,60      |
| Lucro acumulado           | $-124.222,32$   | $-19.897,58$     | 126.035,31      | 324.715,91      |

Fonte: Autor

#### Tabela A.2 - DRE do cenário 2

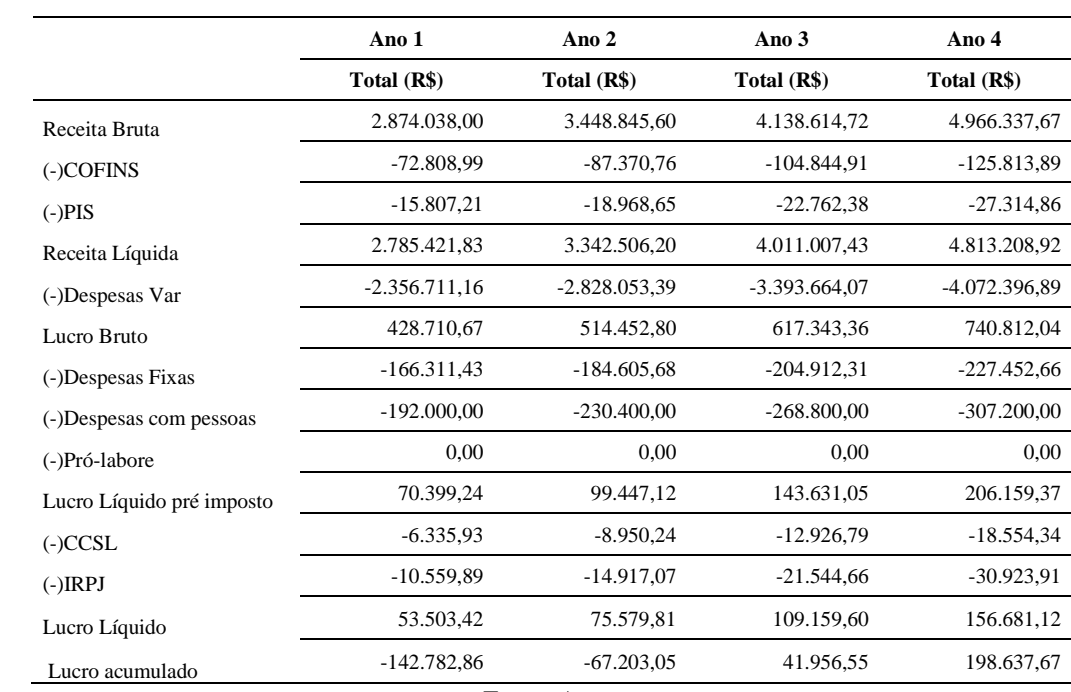

|                           | Ano 1           | Ano 2           | Ano $3$         | Ano 4         |
|---------------------------|-----------------|-----------------|-----------------|---------------|
|                           | Total (R\$)     | Total (R\$)     | Total (R\$)     | Total (R\$)   |
| Receita Bruta             | 2.930.322,51    | 3.662.903,13    | 4.578.628,92    | 5.723.286,14  |
| $(-)$ COFINS              | $-74.234.86$    | $-92.793.55$    | -115.991,93     | $-144.989.92$ |
| $(-)PIS$                  | $-16.116,78$    | $-20.145,97$    | $-25.182,46$    | $-31.478,07$  |
| Receita Líquida           | 2.839.970,90    | 3.549.963,62    | 4.437.454.52    | 5.546.818,15  |
| (-)Despesas Var           | $-2.432.167,68$ | $-3.040.209.60$ | $-3.800.262,00$ | -4.750.327,50 |
| Lucro Bruto               | 407.803,22      | 509.754,02      | 637.192,52      | 796.490,66    |
| (-)Despesas Fixas         | $-165.610,64$   | $-182.171.71$   | $-200.388.88$   | $-220.427,77$ |
| (-)Despesas com pessoas   | $-192.000,00$   | $-249.600.00$   | $-307.200,00$   | $-364.800,00$ |
| (-)Pró-labore             | 0,00            | 0,00            | 0,00            | 0,00          |
| Lucro Líquido pré imposto | 50.192,57       | 77.982,31       | 129.603,65      | 211.262,89    |
| $(-)CCSL$                 | $-4.517.33$     | $-7.018,41$     | $-11.664,33$    | $-19.013,66$  |
| $(-)$ IRPJ                | $-7.528.89$     | $-11.697,35$    | $-19.440,55$    | $-31.689,43$  |
| Lucro Líquido             | 38.146,36       | 59.266,56       | 98.498,77       | 160.559,80    |
| Lucro acumulado           | -158.139.93     | -98.873,37      | $-374,60$       | 160.185,19    |

Tabela A.3 - DRE do cenário 3

Tabela A.4 - DRE do cenário 4

|                           | Ano 1           | Ano 2           | Ano 3           | Ano 4         |
|---------------------------|-----------------|-----------------|-----------------|---------------|
|                           | Total (R\$)     | Total (R\$)     | Total (R\$)     | Total (R\$)   |
| Receita Bruta             | 3.110.502,69    | 3.670.393,18    | 4.331.063,95    | 5.110.655,46  |
| $(-)$ COFINS              | $-78.799.43$    | $-92.983.29$    | $-109.720.29$   | $-129.469.94$ |
| $(-)PIS$                  | $-17.107,77$    | $-20.187,16$    | $-23.820.85$    | $-28.108,61$  |
| Receita Líquida           | 3.014.595.53    | 3.557.222,72    | 4.197.522,81    | 4.953.076,92  |
| (-)Despesas Var           | $-2.519.507,18$ | $-2.973.018.47$ | $-3.508.161.80$ | -4.139.630,92 |
| Lucro Bruto               | 495.088,35      | 584.204,25      | 689.361,01      | 813.445,99    |
| (-)Despesas Fixas         | $-167.009.97$   | $-187.051.17$   | $-209.497,31$   | $-234.636.98$ |
| (-)Despesas com pessoas   | $-192.000,00$   | $-211.200,00$   | $-230.400,00$   | $-249.600,00$ |
| (-)Pró-labore             | 0,00            | 0,00            | 0,00            | 0,00          |
| Lucro Líquido pré imposto | 136.078,38      | 185.953,08      | 249.463,71      | 329.209,01    |
| $(-)CCSL$                 | $-12.247,05$    | $-16.735,78$    | $-22.451,73$    | $-29.628,81$  |
| $(-)$ IRPJ                | $-20.411,76$    | $-27.892,96$    | $-37.419.56$    | -49.381,35    |
| Lucro Líquido             | 103.419.57      | 141.324,34      | 189.592,42      | 250.198,85    |
| Lucro acumulado           | $-92.866.72$    | 48.457,62       | 238.050,04      | 488.248,88    |

Fonte: Autor

|                           | Ano 1           | Ano 2           | Ano 3           | Ano 4         |
|---------------------------|-----------------|-----------------|-----------------|---------------|
|                           | Total (R\$)     | Total (R\$)     | Total (R\$)     | Total (R\$)   |
| Receita Bruta             | 3.135.314,18    | 3.762.377,02    | 4.514.852,42    | 5.417.822,91  |
| $(-)$ COFINS              | $-79.427.98$    | $-95.313.55$    | $-114.376.26$   | $-137.251,51$ |
| $(-)PIS$                  | $-17.244,23$    | $-20.693,07$    | $-24.831,69$    | $-29.798,03$  |
| Receita Líquida           | 3.038.642,00    | 3.646.370,40    | 4.375.644.47    | 5.250.773,37  |
| (-)Despesas Var           | $-2.570.957,63$ | $-3.085.149,16$ | $-3.702.178,99$ | -4.442.614,79 |
| Lucro Bruto               | 467.684,37      | 561.221,24      | 673.465,49      | 808.158,58    |
| (-)Despesas Fixas         | $-166.311.43$   | $-184.605.68$   | $-204.912.31$   | $-227.452.66$ |
| (-)Despesas com pessoas   | $-192.000,00$   | $-230.400,00$   | $-268.800,00$   | $-307.200,00$ |
| (-)Pró-labore             | 0,00            | 0.00            | 0,00            | 0,00          |
| Lucro Líquido pré imposto | 109.372,94      | 146.215,55      | 199.753,18      | 273.505,92    |
| $(-)CCSL$                 | $-9.843.56$     | $-13.159.40$    | -17.977.79      | $-24.615,53$  |
| $(-)$ IRPJ                | $-16.405.94$    | $-21.932,33$    | $-29.962.98$    | $-41.025,89$  |
| Lucro Líquido             | 83.123,43       | 111.123,82      | 151.812,41      | 207.864,50    |
| Lucro acumulado           | $-113.162.85$   | $-2.039,03$     | 149.773,38      | 357.637,88    |

Tabela A.5 - DRE do cenário 5

#### Tabela A.6 - DRE do cenário 6

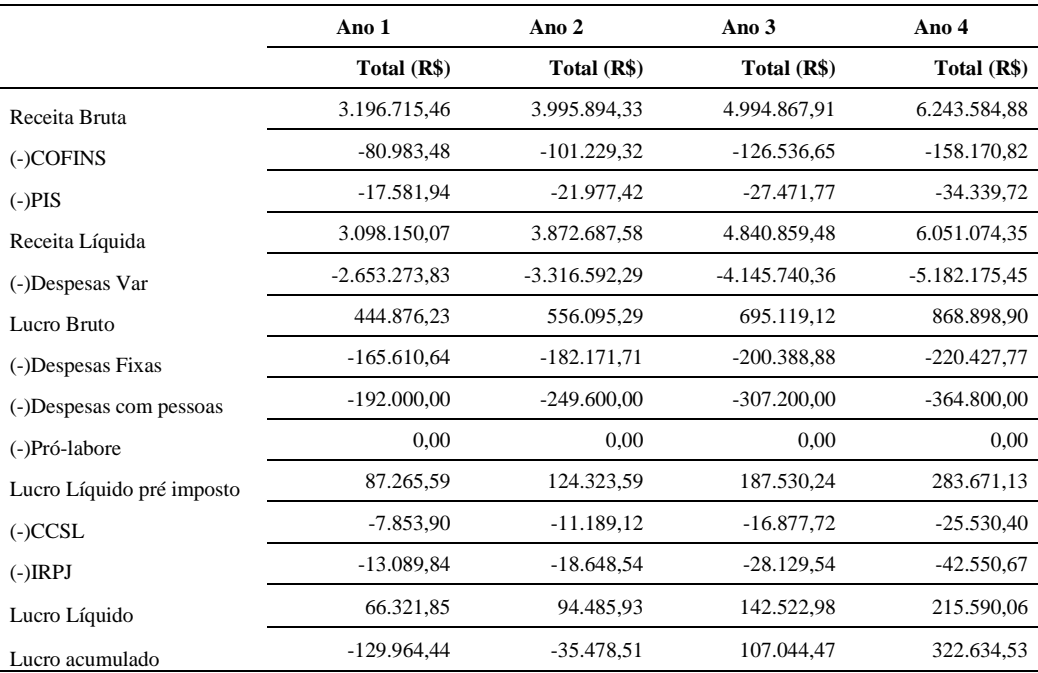

# **APÊNDICE B – DFC**

Tabela B.1 - DFC do cenário 1

|                          | Ano 1           | Ano 2           | Ano 3         | Ano 4           |
|--------------------------|-----------------|-----------------|---------------|-----------------|
|                          | Total (R\$)     | Total (R\$)     | Total (R\$)   | Total (R\$)     |
| Receita Bruta            | 2.851.294,14    | 3.364.527,08    | 3.970.141,95  | 4.684.767,51    |
| $(-)$ COFINS             | $-72.232,81$    | $-85.234.69$    | $-100.576.93$ | $-118.680,78$   |
| $(-)PIS$                 | $-15.682, 12$   | $-18.504.90$    | $-21.835,78$  | $-25.766,22$    |
| Receita Líquida          | 2.763.379,23    | 3.260.787,49    | 3.847.729,24  | 4.540.320,51    |
| (-)Despesas Var          | $-2.309.548.25$ | $-2.725.266.93$ | -3.215.814,98 | $-3.794.661.68$ |
| Margem líquida           | 453.830,98      | 535.520,56      | 631.914,26    | 745.658,83      |
| (-)Despesas Fixas        | $-167.009.97$   | $-187.051,17$   | $-209.497,31$ | $-234.636,98$   |
| (-)Despesas com pessoas  | $-192.000,00$   | $-211.200,00$   | $-230.400,00$ | $-249.600,00$   |
| (-)Pró-labore            | 0.00            | 0.00            | 0,00          | 0,00            |
| Lucro Operacional s imp. | 94.821,01       | 137.269,39      | 192.016,95    | 261.421,84      |
| $(-)CCSL$                | $-8.533.89$     | $-12.354,25$    | $-17.281,53$  | $-23.527,97$    |
| $(-)$ IRPJ               | $-14.223.15$    | $-20.590.41$    | $-28.802,54$  | $-39.213.28$    |
| Saldo Operacional        | 72.063,97       | 104.324,74      | 145.932,89    | 198.680,60      |
| Investimentos            | $-55.000,00$    | 0.00            | 0.00          | 0,00            |
| Empréstimos              | $-63.247.02$    | $-75.904.44$    | $-45.482,74$  | $-19.699,20$    |
| Aporte de capital        | 0,00            | 0,00            | 0,00          | 0,00            |
| Saldo Líquido            | $-46.183.05$    | 28.420,30       | 100.450,15    | 178.981,40      |
| Caixa acumulado          | 33.816,95       | 62.237,25       | 162.687,39    | 341.668,80      |

Fonte: Autor

|                          | Ano 1           | Ano 2                                       | Ano 3           | Ano 4         |
|--------------------------|-----------------|---------------------------------------------|-----------------|---------------|
|                          | Total (R\$)     | Total (R\$)                                 | Total (R\$)     | Total (R\$)   |
| Receita Bruta            | 2.874.038,00    | 3.448.845,60                                | 4.138.614,72    | 4.966.337,67  |
| $(-)$ COFINS             | $-72.808,99$    | $-87.370.76$                                | $-104.844.91$   | $-125.813.89$ |
| $(-)PIS$                 | $-15.807,21$    | $-18.968,65$                                | $-22.762,38$    | $-27.314,86$  |
| Receita Líquida          | 2.785.421,83    | 3.342.506,20                                | 4.011.007,43    | 4.813.208,92  |
| (-)Despesas Var          | $-2.356.711,16$ | $-2.828.053.39$                             | $-3.393.664.07$ | -4.072.396,89 |
| Margem líquida           | 428.710,67      | 514.452,80                                  | 617.343,36      | 740.812,04    |
| (-)Despesas Fixas        | $-166.311.43$   | $-184.605,68$                               | $-204.912,31$   | $-227.452,66$ |
| (-)Despesas com pessoas  | $-192.000,00$   | $-230.400,00$                               | $-268.800,00$   | $-307.200,00$ |
| (-)Pró-labore            | 0,00            | 0.00                                        | 0.00            | 0,00          |
| Lucro Operacional s imp. | 70.399,24       | 99.447,12                                   | 143.631,05      | 206.159,37    |
| $(-)CCSL$                | $-6.335.93$     | $-8.950.24$                                 | $-12.926,79$    | $-18.554,34$  |
| $(-)$ IRPJ               | $-10.559.89$    | $-14.917.07$                                | $-21.544.66$    | $-30.923.91$  |
| Saldo Operacional        | 53.503,42       | 75.579,81                                   | 109.159,60      | 156.681,12    |
| Investimentos            | $-55.000,00$    | 0.00                                        | 0.00            | 0,00          |
| Empréstimos              | $-63.247,02$    | $-75.904.44$                                | $-45.482,74$    | $-19.699,20$  |
| Aporte de capital        | 0.00            | 0.00                                        | 0.00            | 0,00          |
| Saldo Líquido            | $-64.743.60$    | $-324,63$                                   | 63.676,86       | 136.981,92    |
| Caixa acumulado          | 15.256,40       | 14.931,77                                   | 78.608,63       | 215.590,55    |
|                          |                 | $E_{\text{onto}}$ , $\Lambda_{\text{into}}$ |                 |               |

Tabela B.2 - DFC do cenário 2

## Tabela B.3 - DFC do cenário 3

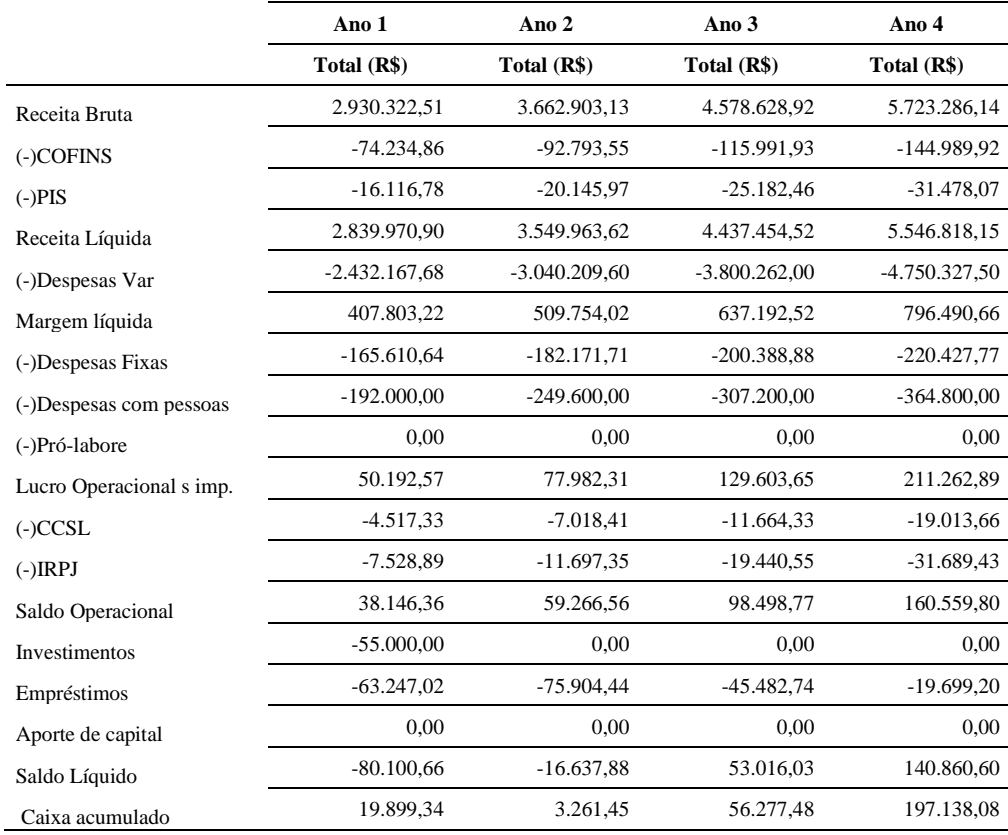

|                          | Ano 1           | Ano <sub>2</sub> | Ano 3           | Ano 4         |
|--------------------------|-----------------|------------------|-----------------|---------------|
|                          | Total (R\$)     | Total (R\$)      | Total (R\$)     | Total (R\$)   |
| Receita Bruta            | 3.110.502,69    | 3.670.393,18     | 4.331.063,95    | 5.110.655,46  |
| $(-)$ COFINS             | $-78.799.43$    | -92.983,29       | $-109.720,29$   | $-129.469.94$ |
| $(-)PIS$                 | $-17.107,77$    | $-20.187,16$     | $-23.820.85$    | $-28.108,61$  |
| Receita Líquida          | 3.014.595,53    | 3.557.222,72     | 4.197.522,81    | 4.953.076,92  |
| (-)Despesas Var          | $-2.519.507.18$ | $-2.973.018.47$  | $-3.508.161,80$ | -4.139.630,92 |
| Margem líquida           | 495.088,35      | 584.204,25       | 689.361,01      | 813.445,99    |
| (-)Despesas Fixas        | $-167.009,97$   | $-187.051,17$    | $-209.497,31$   | $-234.636,98$ |
| (-)Despesas com pessoas  | $-192.000,00$   | $-211.200,00$    | $-230.400,00$   | $-249.600,00$ |
| (-)Pró-labore            | 0,00            | 0.00             | 0,00            | 0,00          |
| Lucro Operacional s imp. | 136.078,38      | 185.953,08       | 249.463.71      | 329.209,01    |
| $(-)CCSL$                | $-12.247,05$    | $-16.735,78$     | $-22.451,73$    | $-29.628.81$  |
| $(-)$ IRPJ               | $-20.411,76$    | $-27.892,96$     | $-37.419.56$    | -49.381,35    |
| Saldo Operacional        | 103.419,57      | 141.324,34       | 189.592,42      | 250.198,85    |
| Investimentos            | $-55.000,00$    | 0.00             | 0,00            | 0,00          |
| Empréstimos              | $-63.247.02$    | $-75.904,44$     | $-45.482,74$    | $-19.699,20$  |
| Aporte de capital        | 0,00            | 0,00             | 0,00            | 0,00          |
| Saldo Líquido            | $-14.827,45$    | 65.419,90        | 144.109,68      | 230.499,65    |
| Caixa acumulado          | 65.172,55       | 130.592,45       | 274.702,12      | 505.201,77    |

Tabela B.4 - DFC do cenário 4

## Tabela B.5 - DFC do cenário 5

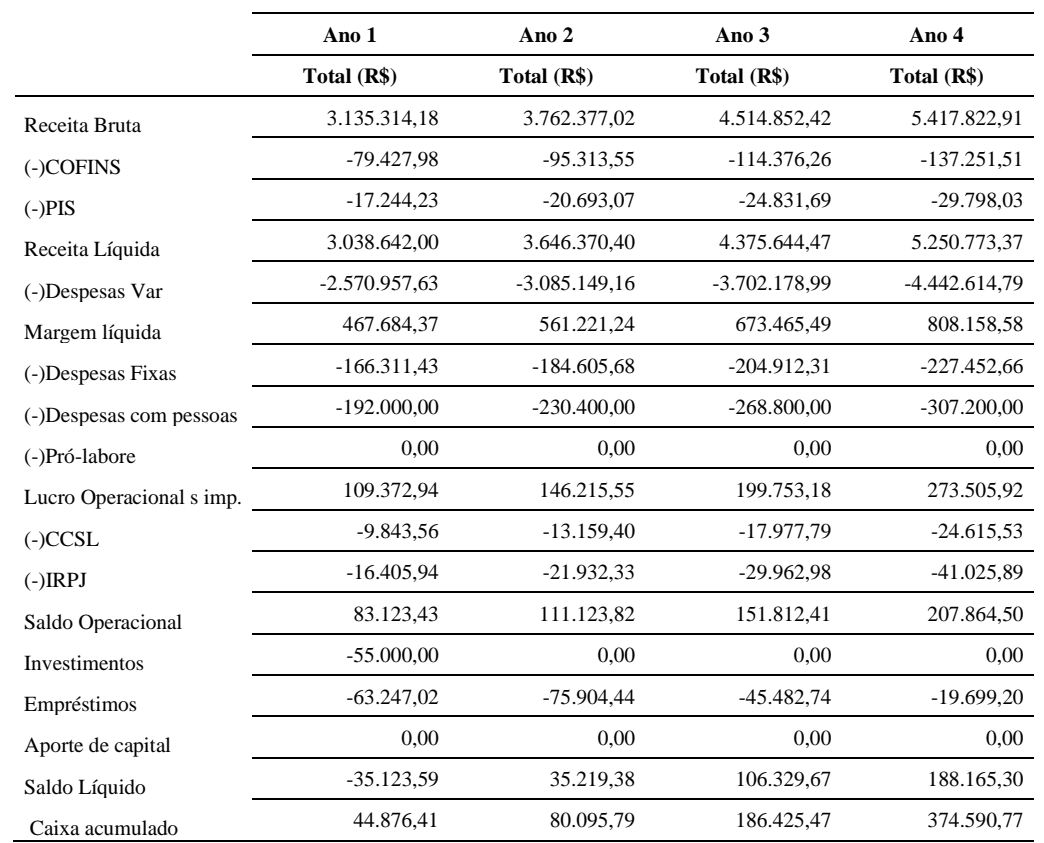

|                          | Ano 1           | Ano 2           | Ano 3           | Ano 4           |
|--------------------------|-----------------|-----------------|-----------------|-----------------|
|                          | Total (R\$)     | Total (R\$)     | Total (R\$)     | Total (R\$)     |
| Receita Bruta            | 3.196.715,46    | 3.995.894,33    | 4.994.867,91    | 6.243.584,88    |
| $(-)$ COFINS             | $-80.983,48$    | $-101.229,32$   | $-126.536.65$   | $-158.170,82$   |
| $(-)PIS$                 | $-17.581,94$    | $-21.977.42$    | $-27.471.77$    | $-34.339.72$    |
| Receita Líquida          | 3.098.150,07    | 3.872.687,58    | 4.840.859.48    | 6.051.074,35    |
| (-)Despesas Var          | $-2.653.273.83$ | $-3.316.592.29$ | $-4.145.740.36$ | $-5.182.175.45$ |
| Margem líquida           | 444.876,23      | 556.095,29      | 695.119,12      | 868.898,90      |
| (-)Despesas Fixas        | $-165.610,64$   | $-182.171,71$   | $-200.388,88$   | $-220.427,77$   |
| (-)Despesas com pessoas  | $-192.000,00$   | $-249.600,00$   | $-307.200,00$   | $-364.800,00$   |
| (-)Pró-labore            | 0.00            | 0.00            | 0,00            | 0,00            |
| Lucro Operacional s imp. | 87.265,59       | 124.323,59      | 187.530,24      | 283.671,13      |
| $(-)CCSL$                | $-7.853,90$     | $-11.189.12$    | $-16.877,72$    | $-25.530,40$    |
| $(-)$ IRPJ               | $-13.089.84$    | $-18.648,54$    | $-28.129.54$    | $-42.550,67$    |
| Saldo Operacional        | 66.321,85       | 94.485,93       | 142.522,98      | 215.590,06      |
| Investimentos            | $-55.000,00$    | 0,00            | 0,00            | 0,00            |
| Empréstimos              | $-63.247.02$    | $-75.904,44$    | $-45.482,74$    | $-19.699,20$    |
| Aporte de capital        | 0,00            | 0,00            | 0,00            | 0,00            |
| Saldo Líquido            | $-51.925, 17$   | 18.581,49       | 97.040,24       | 195.890,86      |
| Caixa acumulado          | 28.074,83       | 46.656,32       | 143.696,56      | 339.587,42      |

Tabela B.6 - DFC do cenário 6

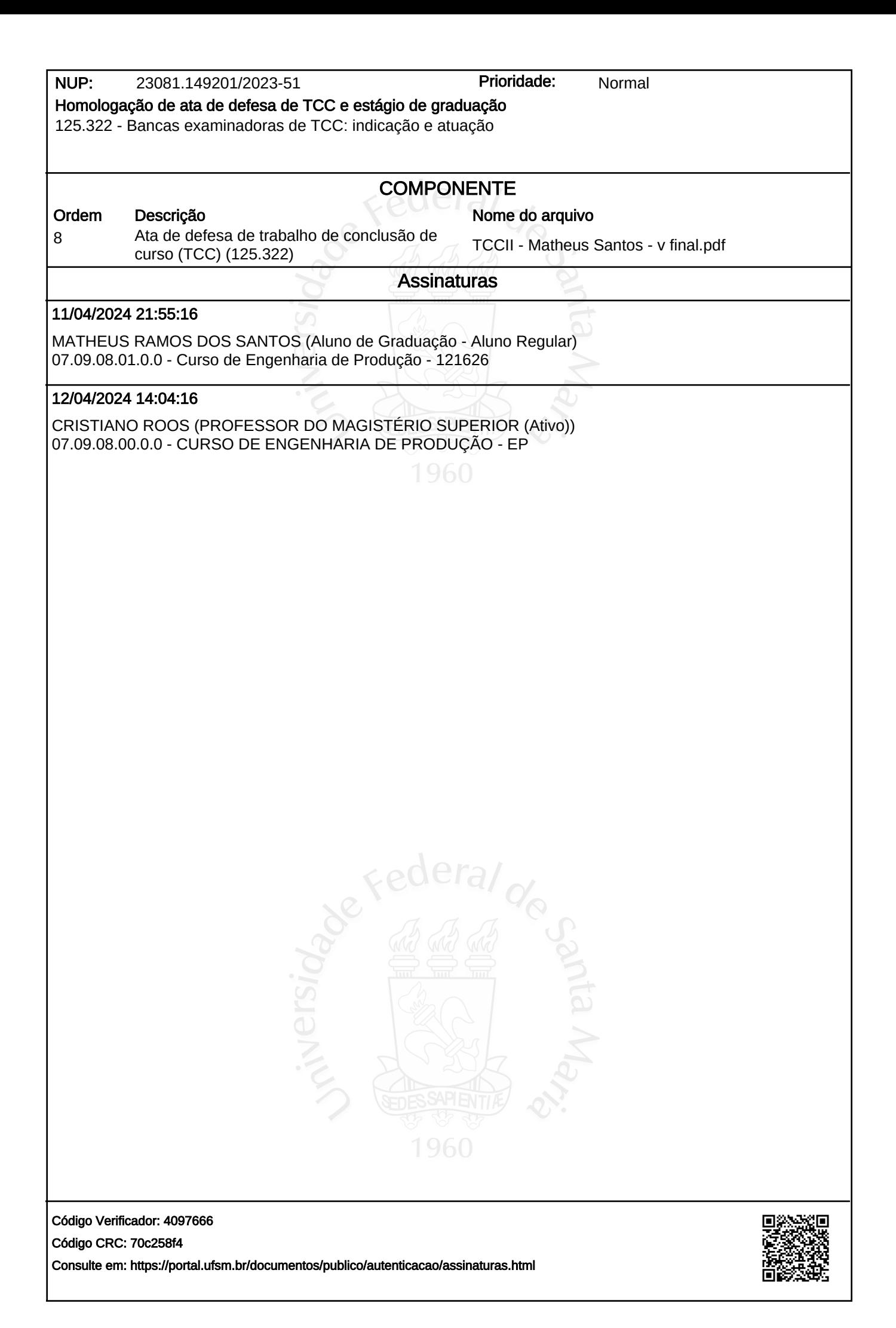